# Содержание

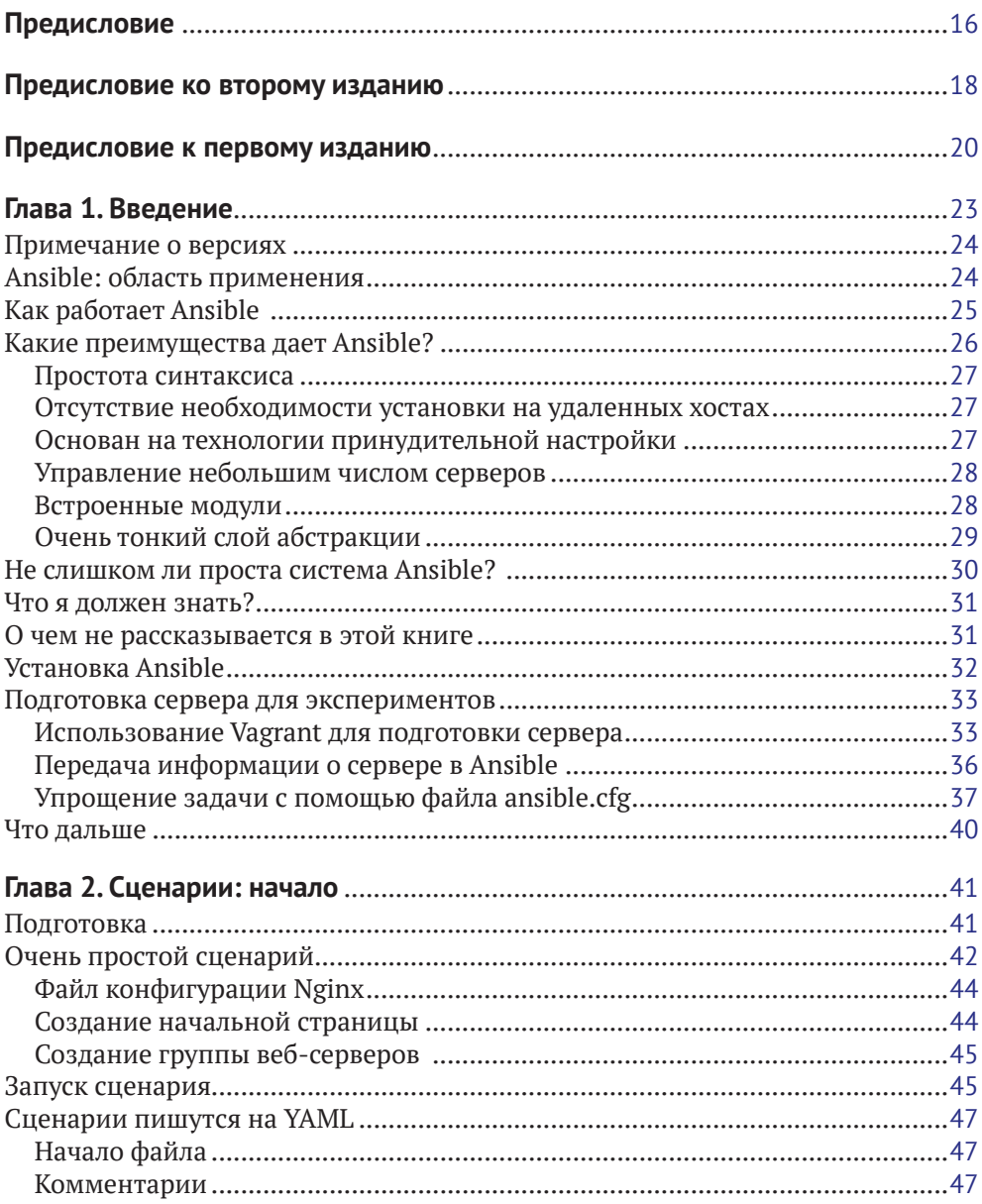

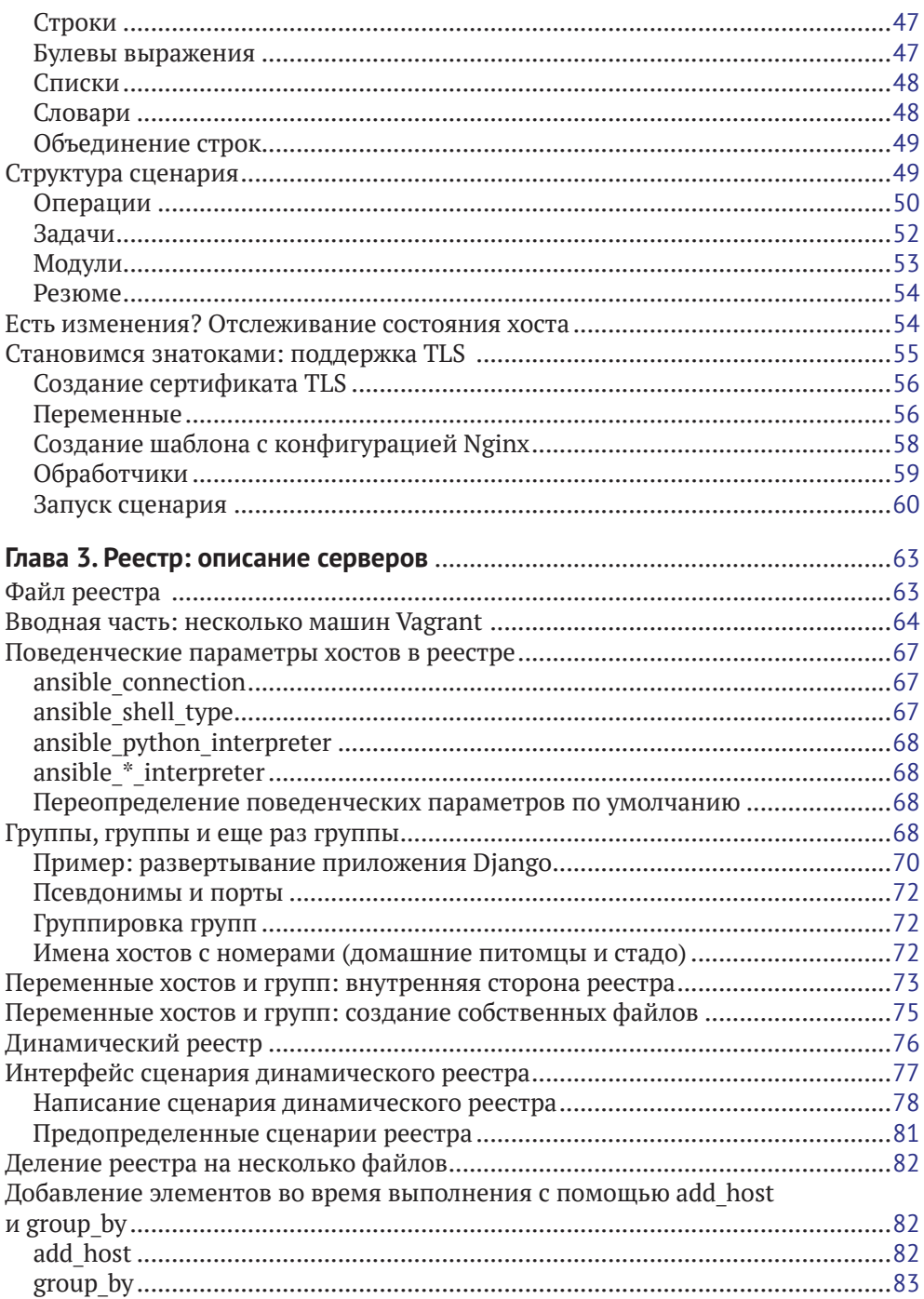

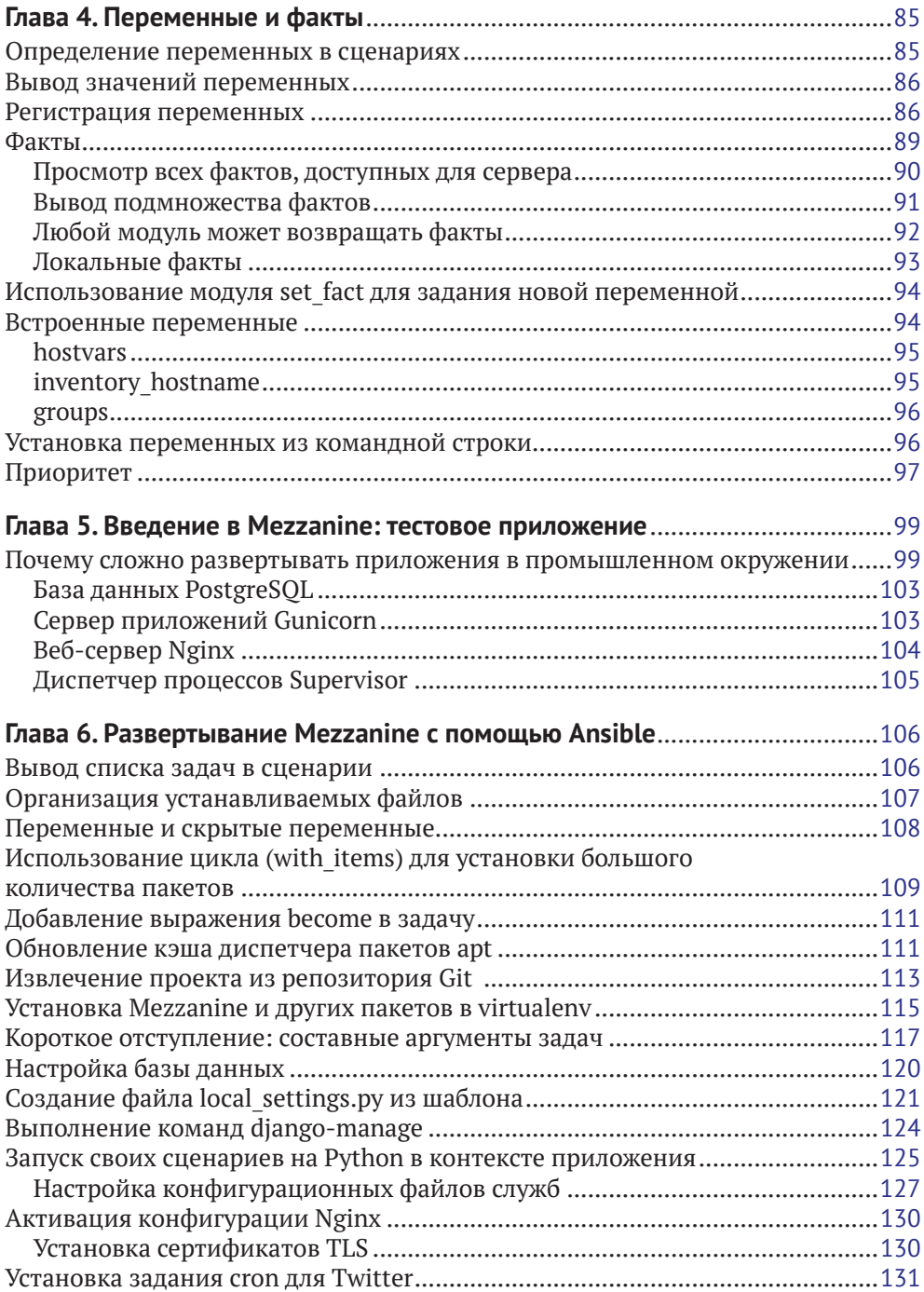

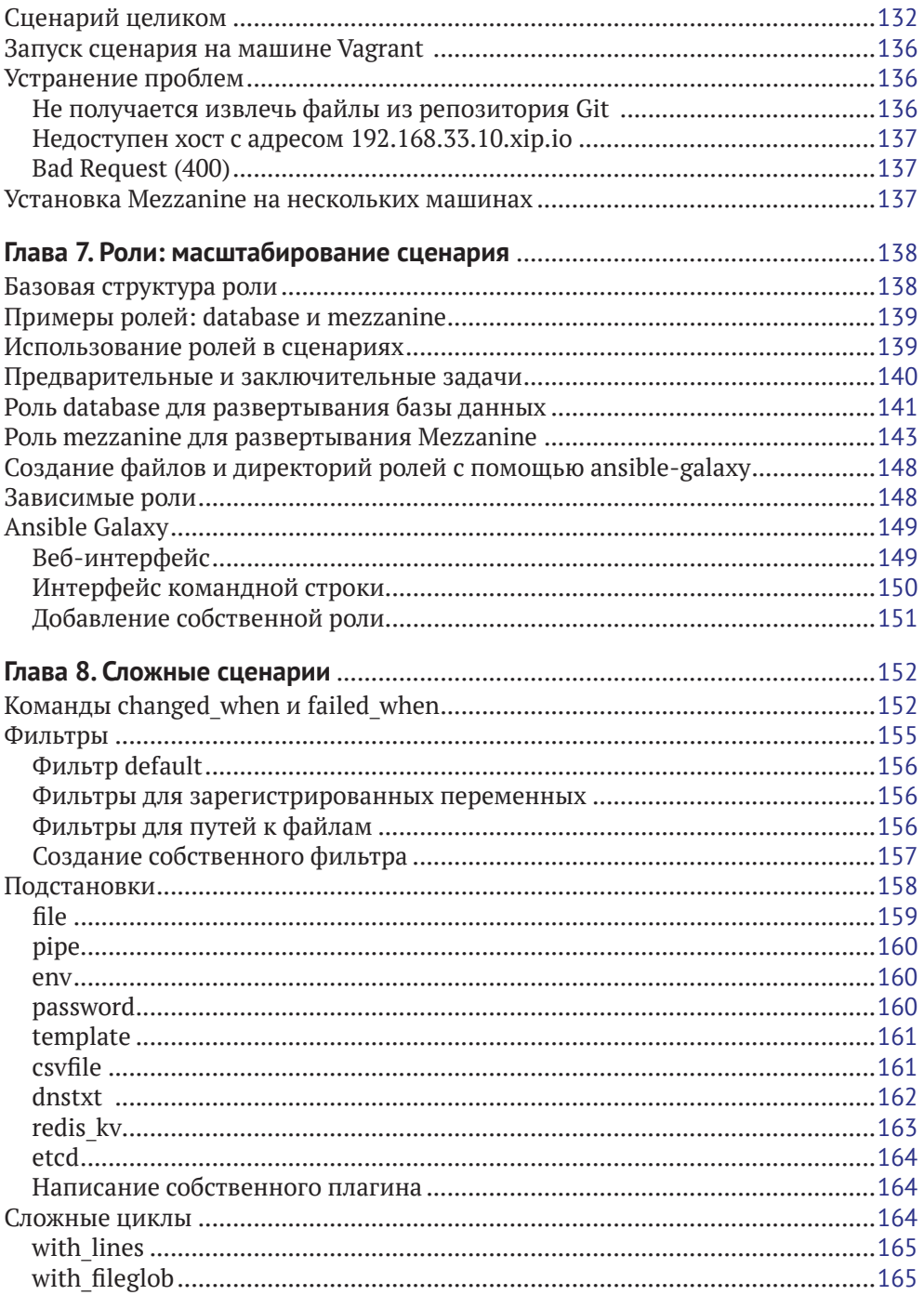

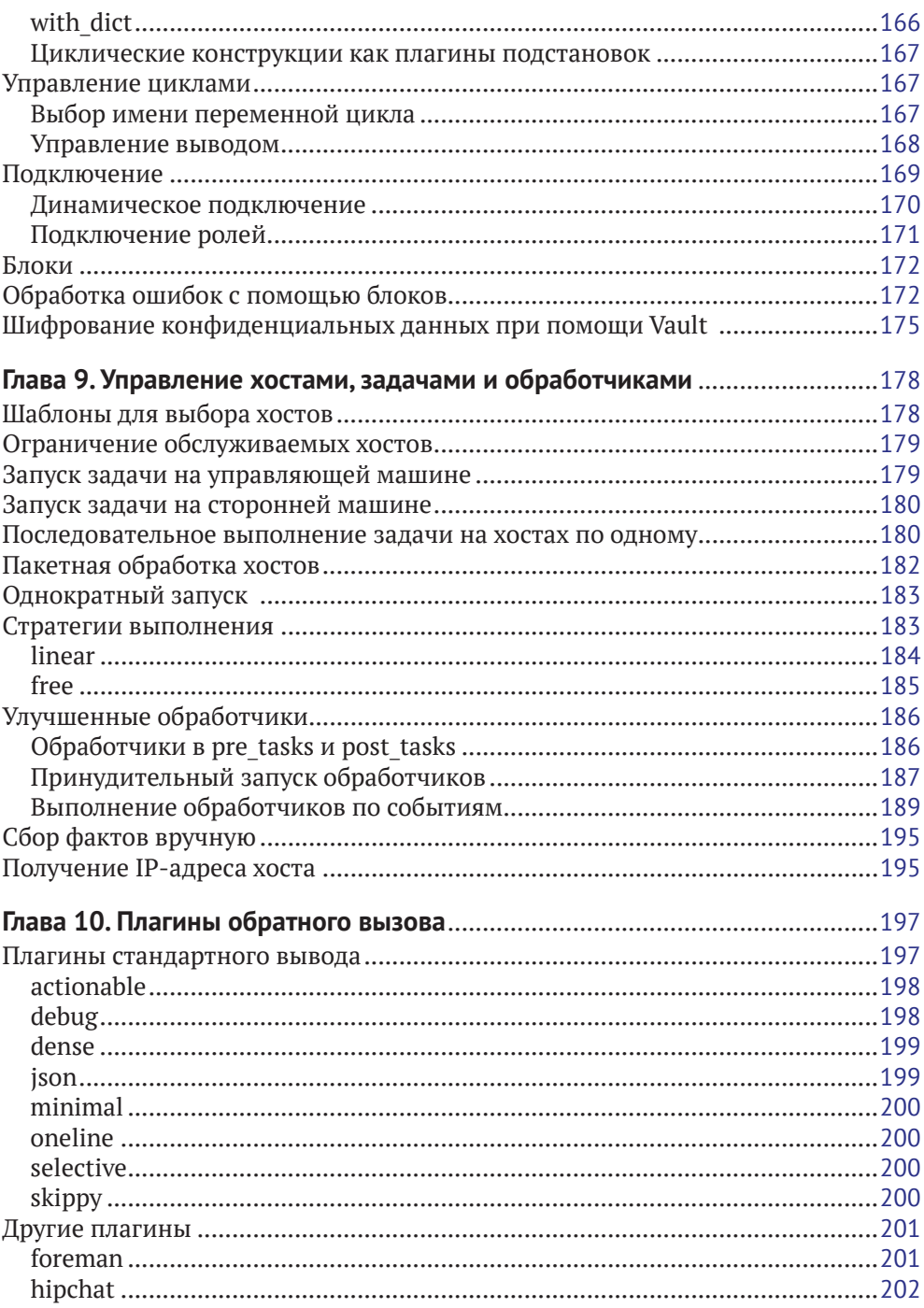

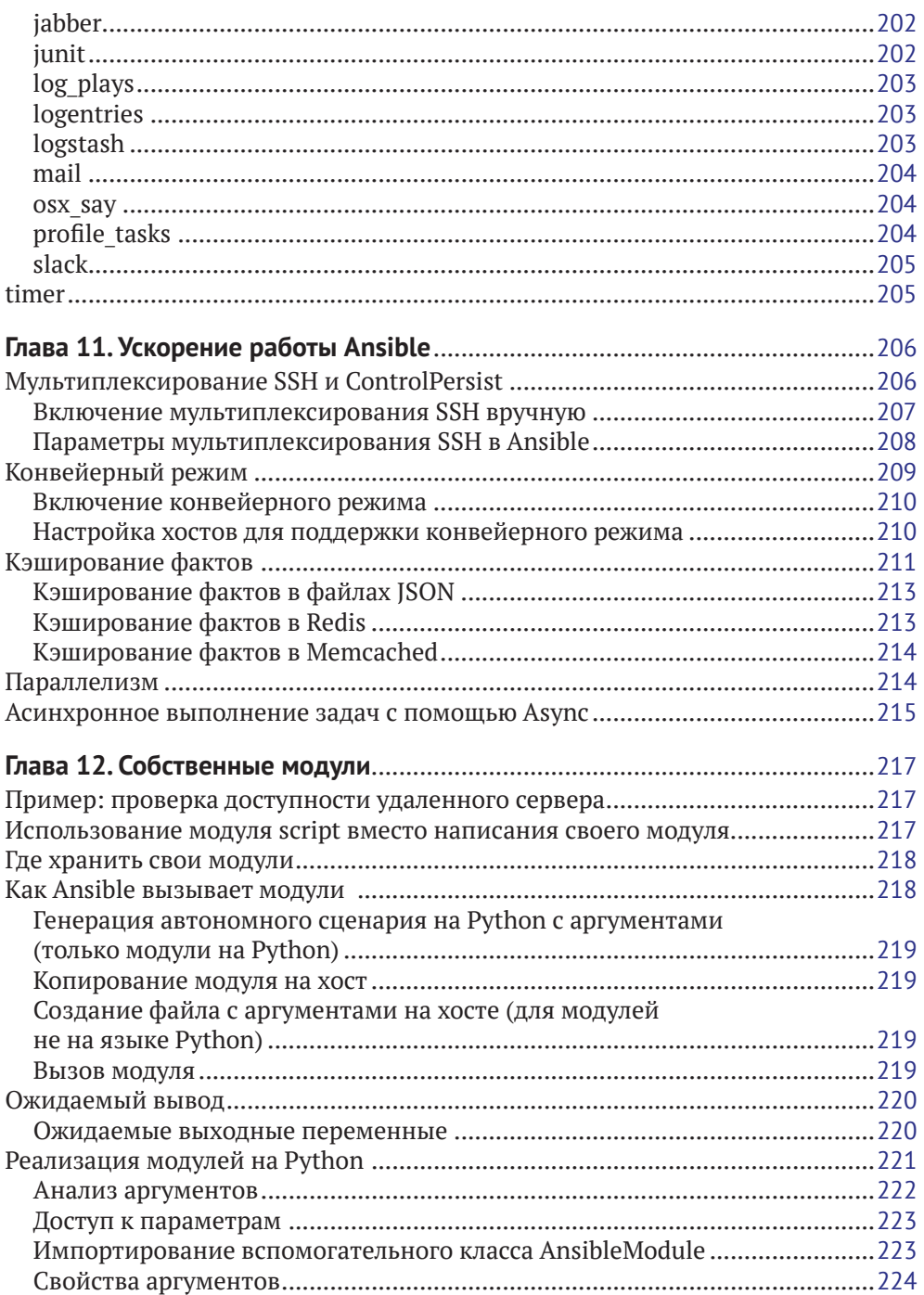

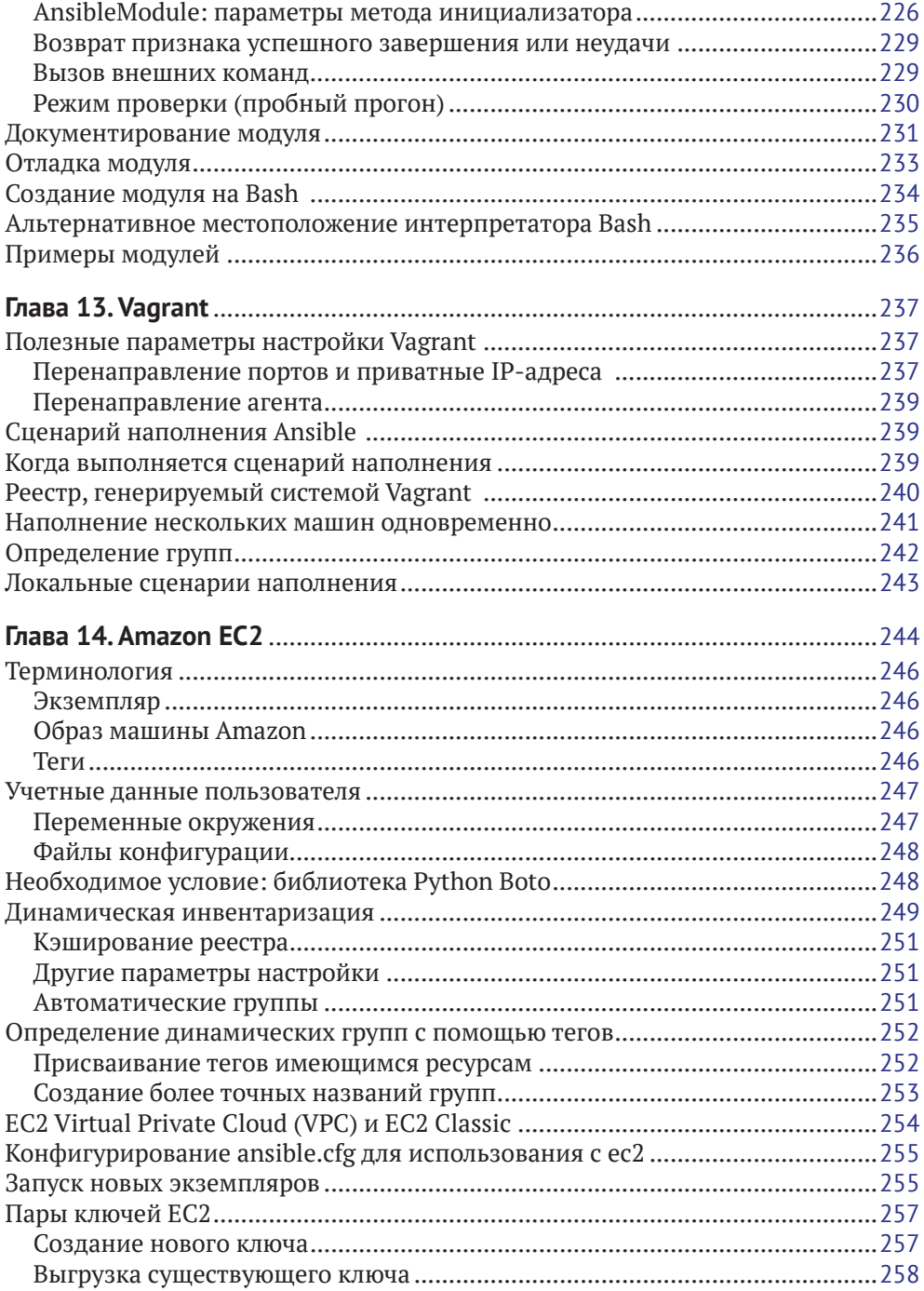

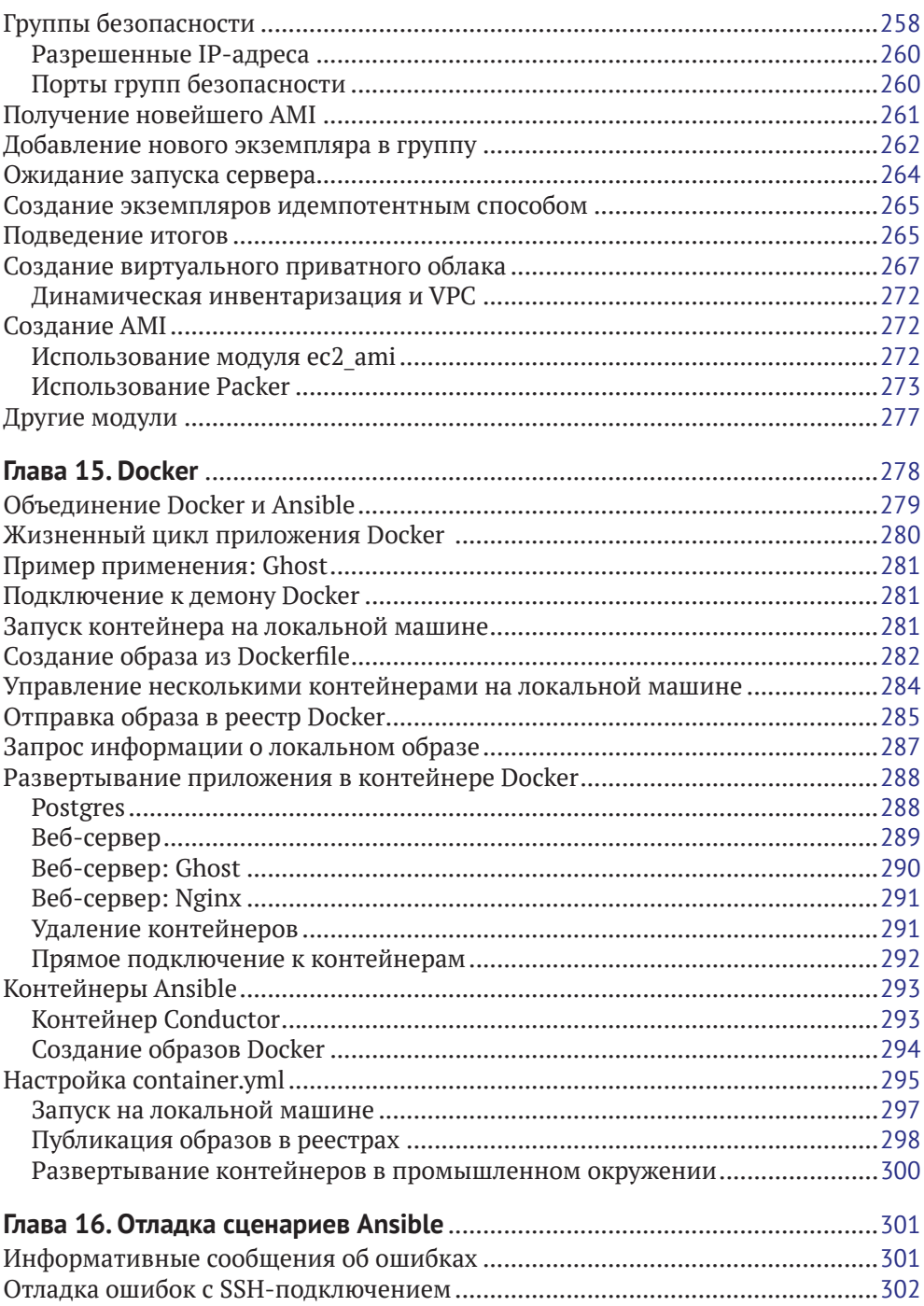

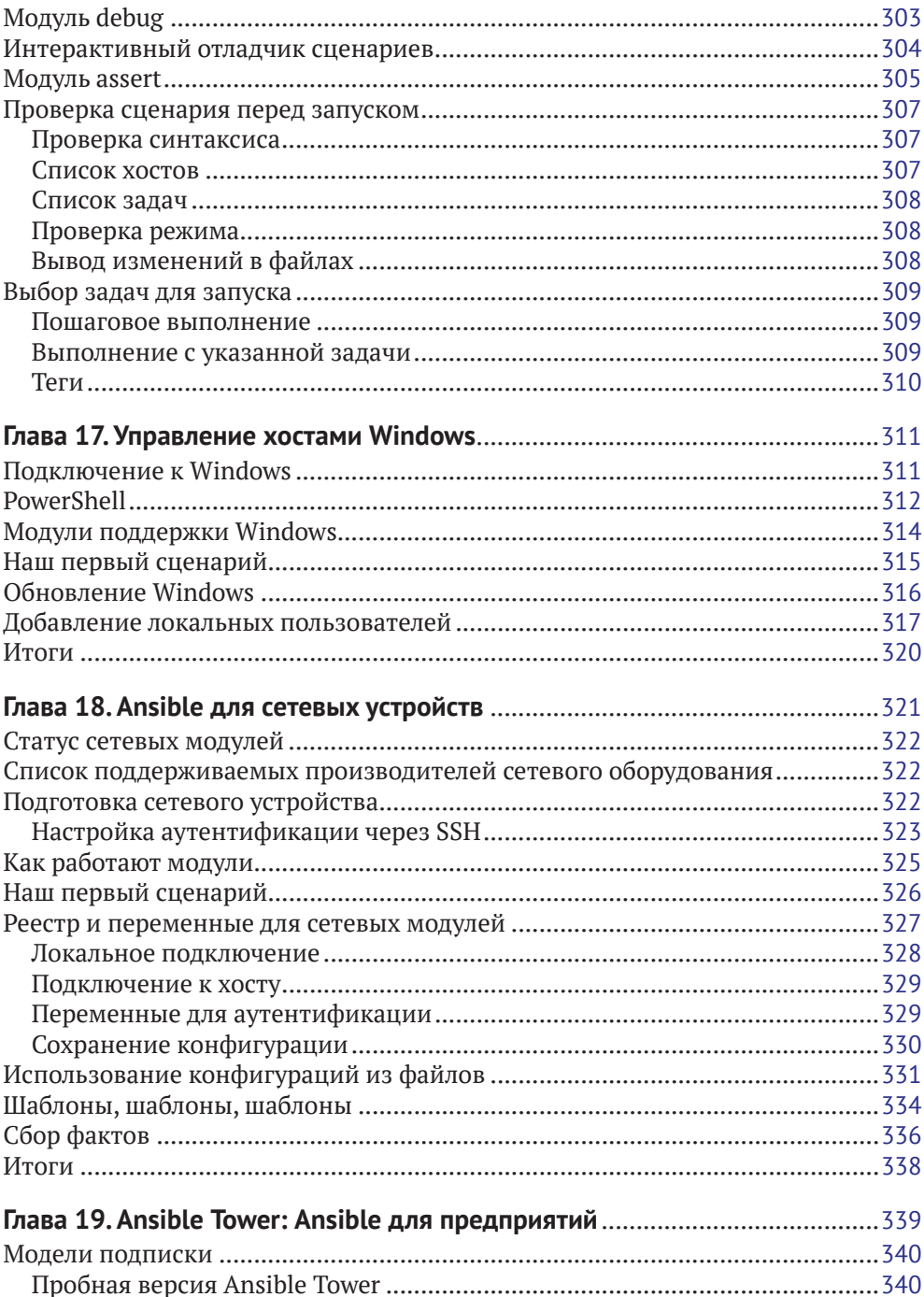

#### 14 ◆ Содержание

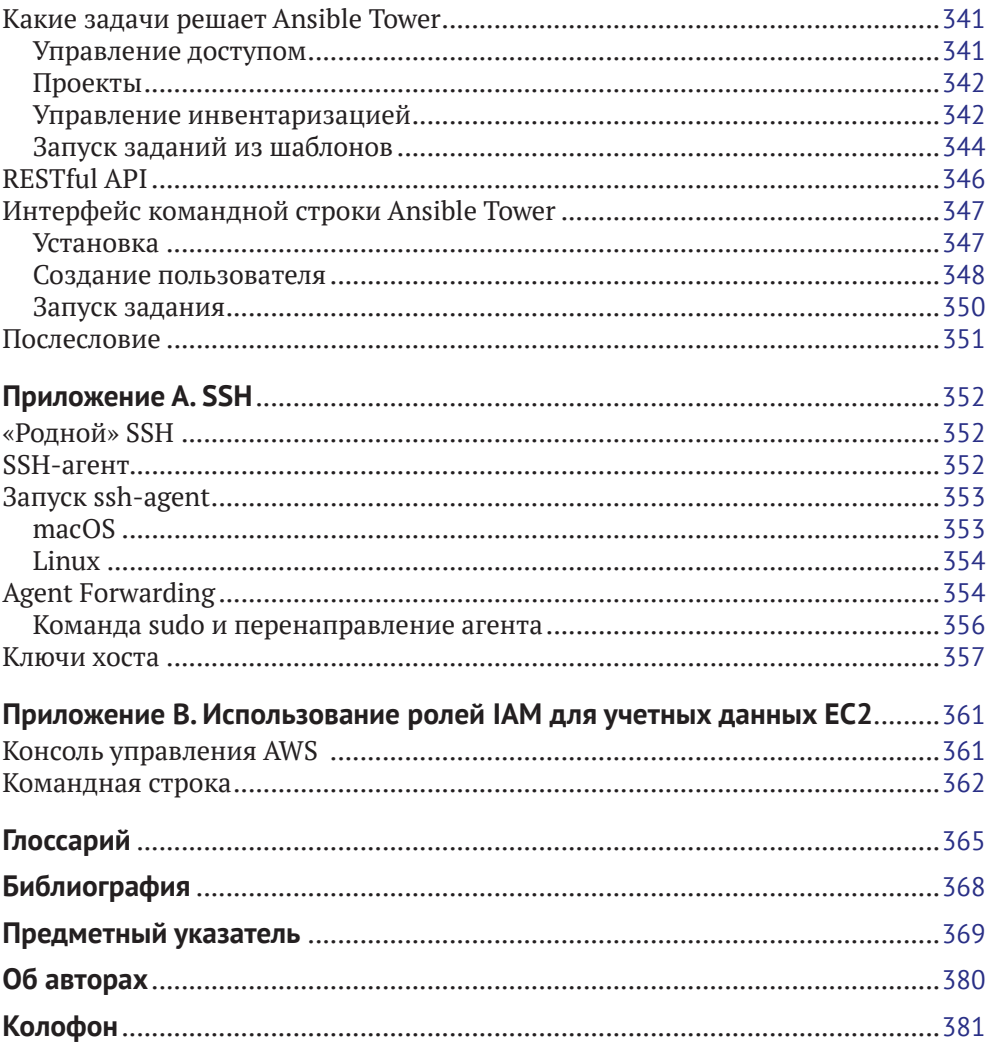

Я буквально проглотил рукопись первого издания «Установка и работа с Ansible» за несколько часов: Лорин прекрасно справился с задачей описания всех аспектов Ansible, и я был рад услышать, что он решил объединиться с Рене для подготовки второго издания. Эти два автора проделали громадную работу, чтобы показать нам, как пользоваться невероятно удобной утилитой, и я не могу вспомнить ни одного момента, которого бы они не охватили в полной мере.

#### *– Ян-Пит Менс (Jan-Piet Mens), консультант*

Впечатляющая глубина освещения Ansible. Эта книга прекрасно подойдет не только начинающим, но и опытным специалистам, желающим понять все тонкости использования продвинутых возможностей. Фантастический источник информации для стремящихся повысить свой уровень владения Ansible.

#### *– Мэтт Джейнс (Matt Jaynes), ведущий инженер, High Velocity Ops*

Самое замечательное в Ansible – возможность начать с простого прототипа и быстро продвигаться к намеченной цели. Однако со временем начинает ощущаться нехватка знаний, которые порой трудно получить.

«Установка и работа с Ansible» – очень ценный источник, восполняющий эту нехватку и разъясняющий особенности Ansible с самых основ до сложностей работы с YAML и Jinja2. А благодаря наличию массы практичных примеров она позволяет получить представление, как другие автоматизируют свои окружения.

В течение последних нескольких лет, проводя теоретические и практические занятия, я всегда рекомендовал эту книгу своим коллегам и клиентам.

> *– Даг Виерс (Dag Wieers), консультант и инженер-системотехник в области систем на основе Linux, долгое время участвовавший в разработке Ansible*

Эта книга помогает быстро приступить к использованию системы управления конфигурациями Ansible и описывает ее во всех подробностях. В ней приводится большое количество подсказок и практических советов и охватывается широкий круг вариантов использования, включая AWS, Windows и Docker.

#### *– Инго Йохим (Ingo Jochim), руководитель отдела облачных реализаций, itelligence GMS/CIS*

Лорин и Рене проделали большую работу, написав эту книгу. Авторы берут читателя за руку и ведут его через наиболее важные этапы создания и управления проектов Ansible. Эта книга намного больше, чем справочник, – она охватывает ряд важнейших концептуальных тем, отсутствующих в официальной документации. Это превосходный источник знаний для начинающих и практических идей для более опытных пользователей Ansible.

> *– Доминик Бартон (Dominique Barton), инженер DevOps в confirm IT solutions*

# Предисловие

Разработка системы Ansible началась в феврале 2012-го с создания простого побочного проекта, и ее стремительное развитие стало приятным сюрпризом. Сейчас над продуктом работает порядка тысячи человек (а идеи принадлежат даже большему числу людей), и он широко используется практически во всех странах мира. И наверняка вам удастся обнаружить, по крайней мере, нескольких человек, использующих его, в сообществе знакомых вам ИТ-специалистов.

Привлекательность Ansible объясняется ее простотой. И правда, Ansible не несет в себе новых, но объединяет все лучшее из уже существующих идей, разработанных другими экспертами, делая их чуть более доступными.

Создавая Ansible, я старался найти для нее место где-то между решениями автоматизации ИТ-задач (естественная реакция на огромные коммерческие пакеты программного обеспечения) и простыми сценариями, минимально необходимыми для выполнения своей работы. Кроме того, мне хотелось заменить систему управления конфигурациями, развертыванием и организацией проектов и нашу библиотеку произвольных, но важных сценариев командной оболочки единой системой. Вот в чем состояла идея.

Могли ли мы убрать важные архитектурные компоненты из стека автоматизации? Устранив демоны управления и переложив работу на OpenSSH, система могла бы начать управление компьютерами незамедлительно без установки агентов на контролируемых машинах. Кроме того, система стала бы более надежной и безопасной.

Я заметил, что в предыдущих попытках создания систем автоматизации простые вещи заметно усложнялись, а написание сценариев автоматизации часто и надолго уводило меня в сторону от того, чему бы я хотел посвятить больше времени. В то же время мне не хотелось получить систему, на изучение которой не нужны месяцы.

Честно говоря, мне больше нравится писать программы, чем заниматься управлением системами автоматизации. Мне хотелось бы тратить на автоматизацию как можно меньше времени, чтобы высвободить его на решение более интересных задач. Ansible - это не та система, с которой приходится работать сутки напролет. Используя ее, вы сможете зайти, что-то поправить, выйти и продолжить заниматься своими делами. Я надеюсь, что эта черта Ansible понравится вам.

Хотя я потратил много времени, стараясь сделать документацию для Ansible исчерпывающей, всегда полезно взглянуть на одни и те же вещи под разными углами. Полезно увидеть практическое применение справочной документации. В книге «Установка и работа с Ansible» Лорин представляет Ansible, используя идиоматический подход, в точности как следовало бы изучать эту

систему. Лорин работал с Ansible практически с самого начала, и я очень благодарен ему за его вклад.

Я также безмерно благодарен каждому, кто принимал участие в проекте до настоящего времени, и каждому, кто подключится к нему будущем. Наслаждайтесь книгой и получайте удовольствие от управления вашим компьютерным флотом! И не забудьте установить cowsay!

> – *Майкл ДеХаан* (*Michael DeHaan*) Создатель Ansible (программной части), бывший технический директор компании Ansible, Inc. апрель 2015

# **Предисловие ко второму изданию**

За время, прошедшее с момента выхода первого издания (еще в 2014 году), в мире Ansible произошли большие изменения. Проект Ansible достиг следующей старшей версии 2.0. Также большие изменения произошли за рамками проекта: Ansible, Inc. – компания, стоящая за проектом Ansible, – была приобретена компанией Red Hat. Это никак не повлияло на разработку проекта Ansible: он так же активно развивается и привлекает новых пользователей.

Мы внесли множество изменений в это издание. Наиболее заметным стало появление пяти новых глав. Теперь книга охватывает плагины обратного вызова, хосты под управлением Windows, сетевое оборудование и Ansible Tower. Мы добавили в главу «Сложные сценарии» так много нового, что пришлось разбить ее на две части и добавить главу «Настройка хостов, запуск и обработчики». Мы также переписали главу «Docker», включив в нее описание новых модулей Docker.

Мы обновили все примеры кода для совместимости с Ansible 2.3. Например, устаревшую инструкцию sudo мы повсюду заменили более новой become. Мы также удалили ссылки на устаревшие модули, такие как docker, ec2\_vpc и ec2\_ami\_ search, и заменили их более новыми. Глава «Vagrant» теперь охватывает локальные сценарии вызова Ansible, глава «Amazon EC2» – Packer Ansible, механизм удаленного вызова, глава «Ускорение работы Ansible» – асинхронные задания, а глава «Отладка сценариев Ansible» – новые средства отладки, появившиеся в версии 2.1.

Также было внесено множество мелких изменений. Например, мы отказались от использования контрольных сумм MD5 в OpenSSH и перешли на хэши SHA256, внеся соответствующие изменения в примеры. Наконец, мы исправили ошибки, обнаруженные нашими читателями.

#### **Примечание к стилю изложения**

Первое издание книги было написано одним автором, и в нем часто использовалось местоимение «я» первого лица. Это издание написано уже двумя авторами, поэтому употребление местоимения в первом лице кое-где может показаться странным. Тем не менее мы решили не исправлять его, потому что в большинстве случаев оно используется для выражения мнения одного из авторов.

## **Благодарности**

#### **От Лорин**

Мои благодарности Яну-Пит Менсу (Jan-Piet Mens), Мэтту Джейнсу (Matt Jaynes) и Джону Джарвису (John Jarvis) за отзывы в процессе написания книги. Спасибо Айзаку Салдана (Isaac Saldana) и Майку Ровану (Mike Rowan) из SendGrid за поддержку этого начинания. Благодарю Майкла ДеХаана (Michael DeHaan) за создание Ansible и поддержку сообщества, которое разрослось вокруг продукта, а также за отзыв о книге, включая объяснения, почему в качестве названия было выбрано *Ansible*. Спасибо моему редактору Брайану Андерсону (Brian Anderson) за его безграничное терпение в работе со мной.

Спасибо маме и папе за их неизменную поддержку; моему брату Эрику (Eric), настоящему писателю в нашей семье; двум моим сыновьям Бенджамину (Benjamin) и Джулиану (Julian). И наконец, спасибо моей жене Стейси (Stacy) за все.

## **От Рене**

Спасибо моей семье, моей жене Симоне (Simone) за любовь и поддержку, моим трем деткам, Джил (Gil), Сарине (Sarina) и Лиан (Léanne), за свет и радость, что они привнесли в мою жизнь; спасибо всем, кто внес свой вклад в развитие Ansible, спасибо вам за ваш труд; и особое спасибо Маттиасу Блейзеру (Matthias Blaser), познакомившему меня с Ansible.

# **Предисловие к первому изданию**

#### **Почему <sup>я</sup> написал эту книгу**

Когда я писал свое первое веб-приложение, используя Django, популярный фреймворк на Python, я запомнил чувство удовлетворения, когда приложение наконец-то заработало на моем компьютере. Я запустил команду django manage.py runserver, указал в браузере *http://localhost:8000* и увидел свое вебприложение во всей его красе.

Потом я подумал про все эти... *моменты*, которые необходимо учесть, чтобы просто запустить это чертово приложение на Linux-сервере. Кроме Django и моего приложения, мне потребовалось установить Apache и модуль mod\_python, чтобы Apache мог работать с приложениями Django. Затем мне пришлось установить правильные значения в конфигурационном файле Apache, заставлявшие мое приложение работать и правильно обслуживать статичные компоненты.

Это было несложно – немного усилий, и готово. Мне не хотелось завязнуть в работе с файлами конфигурации, я лишь хотел, чтобы мое приложение работало. И оно работало, и все было прекрасно... пока через несколько месяцев мне не понадобилось запустить его снова на другом сервере и проделать всю ту же работу с самого начала.

В конце концов, я осознал, что все, что я делал, я делал неправильно. Правильный способ решать такого рода задачи имеет название, и это название – *управление конфигурациями*. Самое замечательное в управлении конфигурациями – полученные знания всегда сохраняют свою актуальность. Больше нет необходимости рыться в поисках нужной страницы в документации или копаться в старых записях.

Недавно коллега заинтересовался применением Ansible для внедрения нового проекта и спросил, как можно использовать идею Ansible на практике, кроме того что указано в официальной документации. Я не знал, что посоветовать почитать, и решил написать книгу, которая восполнит этот пробел, – и вот вы видите эту книгу перед собой. Увы, для него эта книга вышла слишком поздно, но я надеюсь, она окажется полезной для вас.

# **Кому адресована эта книга**

Эта книга для всех, кто работает с Linux- или Unix-подобными серверами. Если вы когда-либо использовали термины *системное администрирование*, *раз-* вертывание, управление конфигурациями или (вздох) DevOps, вы обязательно найдете для себя что-то полезное.

Хотя я изучал Linux-серверы, моя квалификация связана с разработкой программного обеспечения. А это значит, что все примеры в книге более тяготеют к внедрению программного обеспечения, хотя мы с Эндрю Клей Шафером (Andrew Clay Shafer, [webops]) пришли к тому, что внедрение и конфигурация не имеют четкой границы.

# Структура книги

Я не большой фанат общепринятых принципов структурирования книг: глава 1 охватывает то-то и то-то, глава 2 охватывает это и то и тому подобное. Я подозреваю, что никто не читает этих строк (я лично - никогда), гораздо проще заглянуть в оглавление.

Книга построена так, что каждая последующая глава опирается на предыдущую. Таким образом, я предполагаю, что вы будете читать книгу от начала и до конца. Книга написана в основном в стиле учебного пособия и дает возможность выполнять примеры на вашем компьютере в процессе чтения. Большинство примеров основано на веб-приложениях.

## Обозначения и соглашения, принятые в этой книге

В книге действуют следующие типографские соглашения:

Курсив

Указывает на новые термины, названия файлов и их расширения.

Моноширинный шрифт

Используется для листингов программ, а также в обычном тексте для обозначения элементов программы, таких как имена переменных или функций, баз данных, типов данных, переменных окружения, инструкций и ключевых слов.

#### Моноширинный полужирный шрифт

Служит для выделения команд или другого текста, который должен быть набран самим пользователем.

#### Моноширинный курсив

Указывает на текст, который нужно заменить данными пользователя, или значениями, определяемыми контекстом.

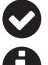

Так обозначаются примечания общего характера.

Так обозначаются советы и рекомендации.

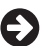

Так обозначаются предупреждения и предостережения.

#### **Скачивание исходного кода примеров**

Скачать файлы с дополнительной информацией для книг издательства «ДМК Пресс» можно на сайте www.[dmkpress](http://www.dmkpress.com).com или www[.дмк.рф](http://www.дмк.рф) на странице с описанием соответствующей книги.

Мы высоко ценим, хотя и не требуем, ссылки на наши издания. В ссылке обычно указываются имя автора, название книги, издательство и ISBN, например: «*Хохштейн Л., Мозер Р.* Запускаем Ansible. М.: O'Reilly; ДМК Пресс, 2018. Copyright © 2017 O'Reilly Media, Inc., 978-1-491-97980-8 (англ.), 978-5-97060- 513-4 (рус.)».

Если вы полагаете, что планируемое использование кода выходит за рамки изложенной выше лицензии, пожалуйста, обратитесь к нам по адресу [dmk](mailto:dmkpress%40gmail.com?subject=)[press@gmail](mailto:dmkpress%40gmail.com?subject=).com.

### **Отзывы <sup>и</sup> пожелания**

Мы всегда рады отзывам наших читателей. Расскажите нам, что вы думаете об этой книге – что понравилось или, может быть, не понравилось. Отзывы важны для нас, чтобы выпускать книги, которые будут для вас максимально полезны.

Вы можете написать отзыв прямо на нашем сайте www.[dmkpress](http://www.dmkpress.com).com, зайдя на страницу книги, и оставить комментарий в разделе «Отзывы и рецензии». Также можно послать письмо главному редактору по адресу [dmkpress@gmail](mailto:dmkpress%40gmail.com?subject=). [com](mailto:dmkpress%40gmail.com?subject=), при этом напишите название книги в теме письма.

Если есть тема, в которой вы квалифицированы, и вы заинтересованы в написании новой книги, заполните форму на нашем сайте по адресу [http://dm](http://dmkpress.com/authors/publish_book/)kpress.[com/authors/publish\\_book/](http://dmkpress.com/authors/publish_book/) или напишите в издательство по адресу [dmk](mailto:dmkpress%40gmail.com?subject=)[press@gmail](mailto:dmkpress%40gmail.com?subject=).com.

## **Список опечаток**

Хотя мы приняли все возможные меры для того, чтобы удостовериться в качестве наших текстов, ошибки все равно случаются. Если вы найдете ошибку в одной из наших книг – возможно, ошибку в тексте или в коде, – мы будем очень благодарны, если вы сообщите нам о ней. Сделав это, вы избавите других читателей от расстройств и поможете нам улучшить последующие версии этой книги.

Если вы найдете какие-либо ошибки в коде, пожалуйста, сообщите о них главному редактору по адресу dmkpress@qmail.com, и мы исправим это в следующих тиражах.

# Глава

# Введение

Сейчас интересное время для работы в ИТ-индустрии. Мы не поставляем нашим клиентам программное обеспечение, установив его на одну-единственную машину и совершая дежурные звонки раз в день<sup>1</sup>. Вместо этого мы медленно превращаемся в системных инженеров.

Сейчас мы устанавливаем программные приложения, связывая воедино службы, которые работают в распределенной компьютерной сети и взаимодействуют по разным сетевым протоколам. Типичное приложение может включать веб-серверы, серверы приложений, систему кэширования данных в оперативной памяти, очереди задач, очереди сообщений, базы данных SOL, системы хранения данных, NoSOL-хранилища и балансировщики нагрузки.

Мы также должны убедиться в наличии достаточного количества ресурсов, и в случае падения системы (а она будет падать) мы элегантно выйдем из ситуации. Также имеются второстепенные службы, которые нужно разворачивать и поддерживать, такие как служба журналирования, мониторинга и анализа. Имеются и внешние службы, с которыми нужно устанавливать взаимодействие, например с интерфейсами «инфраструктура как сервис» (Infrastructureas-a-Service, IaaS) для управления экземплярами виртуальных машин<sup>2</sup>.

Мы можем связать эти службы вручную: «прикрутить» нужные серверы, зайдя на каждый из них, установив пакеты приложений, отредактировав файлы конфигурации, и т. д. Но это серьезный труд. Такой процесс требует много времени, способствует появлению множества ошибок, да и просто утомляет, особенно в третий или четвертый раз. А работа вручную над более сложными задачами, как, например, установка облака OpenStack для вашего приложения, - так и просто сумасшествие. Есть способ лучше.

Если вы читаете эту книгу, значит, уже загорелись идеей управления конфигурациями и теперь рассматриваете Ansible как средство управления. Кем

Да, мы согласны, никто и никогда на самом деле так не поставлял программное обеспечение.

Рекомендую превосходные книги «The Practice of Cloud System Administration» и «Designing Data-Intensive Applications» по созданию и поддержке этих типов распределенных систем.

#### 24 ❖ Введение

бы вы ни были, разработчиком или системным администратором, ищущим лучшего средства автоматизации, я думаю, вы найдете в лице Ansible превосходное решение ваших проблем.

### Примечание о версиях

Все примеры кода в этой книге были протестированы в версии Ansible 2.3.0.0, которая на момент написания книги являлась самой свежей. Поскольку поддержка предыдущих версий является важной целью проекта Ansible, эти примеры должны поддерживаться и последующими версиями в неизменном виде.

#### Откуда взялось название «Ansible»?

Название заимствовано из области научной фантастики. Ansible - это устройство связи, способное передавать информацию быстрее скорости света. Писатель Урсула Ле Гуин впервые представила эту идею в своем романе «Планета Роканнона», а остальные писатели-фантасты подхватили ее.

Если быть более точным, Майкл ДеХаан позаимствовал название Ansible из книги Орсона Скотта Карда «Игра Эндера». В этой книге Ansible использовался для одновременного контроля большого числа кораблей, удаленных на огромные расстояния. Подумайте об этом как о метафоре контроля удаленных серверов.

## **ANSIBLE: ОБЛАСТЬ ПРИМЕНЕНИЯ**

Систему Ansible часто описывают как средство управления конфигурациями, и обычно она упоминается в том же контексте, что и Chef, Puppet и Salt. Когда мы говорим об управлении конфигурациями, то часто подразумеваем некое описательное состояние серверов, а затем фиксацию их реального состояния с использованием специальных средств: необходимые пакеты приложений установлены, файлы конфигурации содержат ожидаемые значения и имеют требуемые разрешения в файловой системе, необходимые службы работают и т. д. Подобно другим средствам управления, Ansible предоставляет предметно-ориентированный язык (Domain Specific Language, DSL), который используется для описания состояний серверов.

Эти инструменты также можно использовать для развертывания программного обеспечения. Под развертыванием мы часто подразумеваем процесс получения двоичного кода из исходного (если необходимо), копирования необходимых файлов на сервер(ы) и запуск служб. Capistrano и Fabric - два примера инструментов с открытым кодом для развертывания приложений. Апsible тоже является превосходным инструментом как для развертывания, так и для управления конфигурациями программного обеспечения. Использование единой системы управления конфигурациями и развертыванием значительно упрощает жизнь системным администраторам.

Конец ознакомительного фрагмента. Приобрести книгу можно в интернет-магазине «Электронный универс» [e-Univers.ru](https://e-univers.ru/catalog/T0004034/)